## Package 'genesysr'

November 22, 2019

Version 1.0.0

Title Genesys PGR Client

Description Access data on plant genetic resources from genebanks around the world published on Genesys (<https://www.genesys-pgr.org>). Your use of data is subject to terms and conditions available at <https://www.genesyspgr.org/content/legal/terms>.

Maintainer Matija Obreza <matija.obreza@croptrust.org>

**Depends**  $R (= 3.1.0)$ 

Imports httr, jsonlite, dplyr

License Apache License 2.0

RoxygenNote 6.1.1

URL <https://gitlab.croptrust.org/genesys-pgr/genesysr>

BugReports <https://gitlab.croptrust.org/genesys-pgr/genesysr/issues>

Suggests knitr, rmarkdown, tidyverse

VignetteBuilder knitr

NeedsCompilation no

Author Global Crop Diversity Trust [cph], Matija Obreza [aut, cre], Nora Castaneda [ctb]

Repository CRAN

Date/Publication 2019-11-22 09:00:02 UTC

### R topics documented:

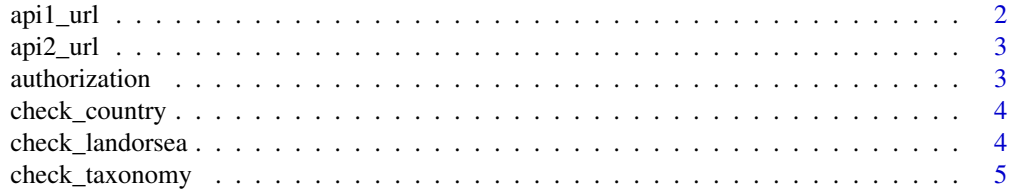

#### <span id="page-1-0"></span>2 api1\_url

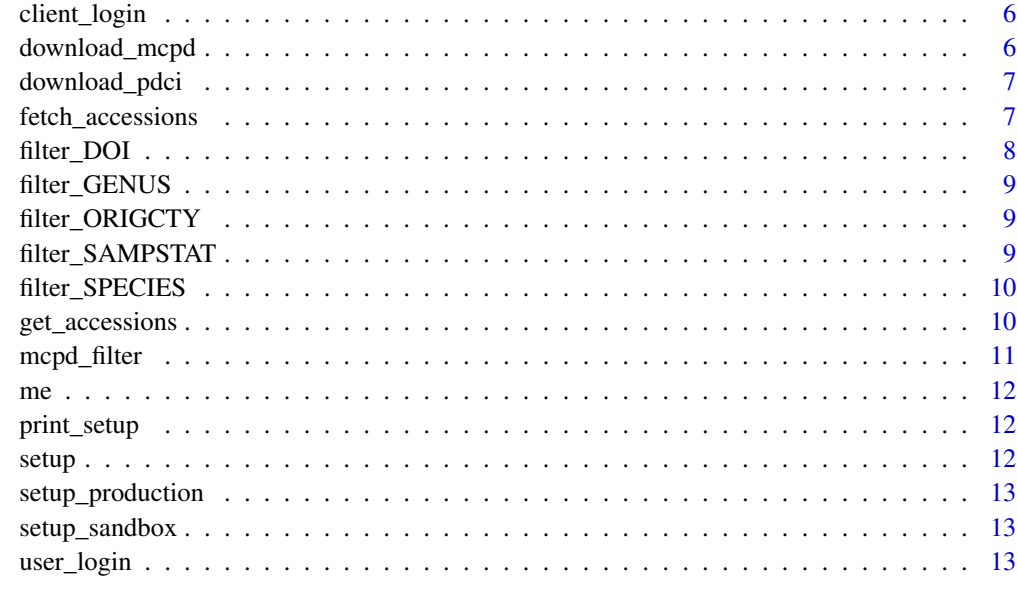

#### **Index** 2008 **[14](#page-13-0)**

api1\_url *Get full Genesys API v1 URL for a specific path*

#### Description

Get full Genesys API v1 URL for a specific path

#### Usage

api1\_url(path)

#### Arguments

path relative path of the API v1 endpoint (e.g. /me)

#### Value

Absolute URL to an API call

#### Examples

api1\_url("/me")

<span id="page-2-0"></span>

Get full Genesys API v1 URL for a specific path

#### Usage

api2\_url(path)

#### Arguments

path relative path of the API v1 endpoint (e.g. /me)

#### Value

Absolute URL to an API call

#### Examples

api2\_url("/me")

authorization *Provide OAuth2 token to use for authorization with Genesys*

#### Description

Provide OAuth2 token to use for authorization with Genesys

#### Usage

```
authorization(authorization)
```
#### Arguments

authorization OAuth2 Authorization header obtained from somewhere else (e.g. an ENV variable)

#### See Also

[user\\_login](#page-12-1), [client\\_login](#page-5-1)

<span id="page-3-0"></span>

Run Land-or-Sea check on MCPD data. Uploads only rows where ORIGCTY, DECLATITUDE and DECLONGITUDE are provided.

#### Usage

check\_country(mcpd)

#### Arguments

mcpd Accession passport data in MCPD format

#### Value

Results from valdator

#### Examples

```
## Not run:
 geoCheck <- genesysr::check_country(mcpd)
```
## End(Not run)

check\_landorsea *Run Land-or-Sea check on MCPD data using https://validator.genesys-pgr.org. Uploads only rows where DE-CLATITUDE and DECLONGITUDE are provided. In practice it is better to use 'check\_country' if ORIGCTY data exists.*

#### Description

Run Land-or-Sea check on MCPD data using https://validator.genesys-pgr.org. Uploads only rows where DECLATITUDE and DECLONGITUDE are provided. In practice it is better to use 'check\_country' if ORIGCTY data exists.

#### Usage

check\_landorsea(mcpd)

#### <span id="page-4-0"></span>check\_taxonomy 5

#### Arguments

mcpd Accession passport data in MCPD format

#### Value

Results from valdator

#### Examples

```
## Not run:
 waterCheck <- genesysr::check_landorsea(mcpd)
```
## End(Not run)

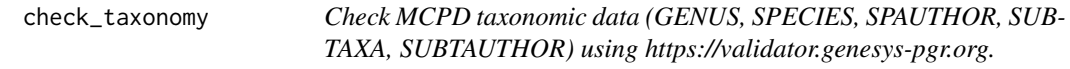

#### Description

Duplicate input rows are removed using dplyr::distinct() and results are returned for unique rows.

#### Usage

```
check_taxonomy(mcpd, toCurrentTaxa = FALSE)
```
#### Arguments

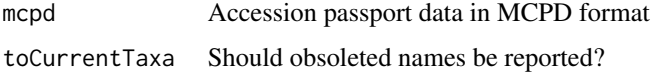

#### Value

Results from valdator

#### Examples

```
## Not run:
 taxaCheck <- genesysr::check_taxonomy(mcpd)
```
## End(Not run)

<span id="page-5-1"></span><span id="page-5-0"></span>

The client must be enabled for Client Credential grant on Genesys.

#### Usage

```
client_login()
```
#### See Also

[setup](#page-11-1)

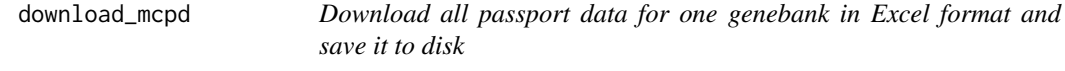

#### Description

Download all passport data for one genebank in Excel format and save it to disk

#### Usage

```
download_mcpd(instituteCode, file = NULL)
```
#### Arguments

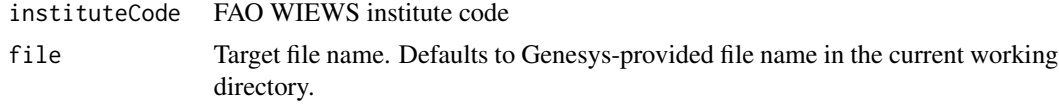

#### Value

HTTP response data

#### Examples

```
## Not run:
  # Download MCPD passport data for NGA039
  excelData <- download_mcpd("NGA039")
```
## End(Not run)

<span id="page-6-0"></span>

Download PDCI data for one genebank in Excel format and save it to disk.

#### Usage

```
download_pdci(instituteCode, file = NULL)
```
#### Arguments

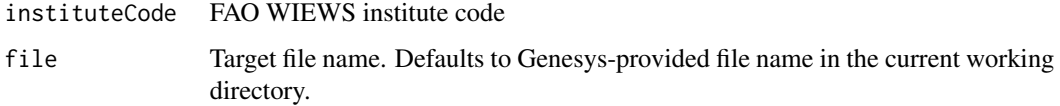

#### Value

HTTP response data

#### Examples

```
## Not run:
 # Download PDCI data for NGA039
 excelData <- download_pdci("NGA039")
```
## End(Not run)

fetch\_accessions *Fetch accession passport data*

#### Description

Fetch accession passport data

#### Usage

```
fetch_accessions(filters = list(), page = NULL, size = 1000,
  selector = NULL, at.least = NULL)
```
#### <span id="page-7-0"></span>Arguments

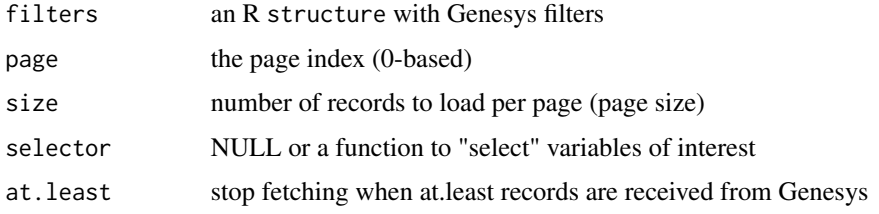

#### Value

Paged data structure

#### Examples

```
## Not run:
 # Retrieve all accession data by country of origin
 accessions <- fetch_accessions(mcpd_filter(ORIGCTY = c("DEU", "SVN")))
 # Fetch Musa
 musa <- genesysr::fetch_accessions(list(taxonomy.genus = c('Musa')))
 # Apply selector function
 accessions <- fetch_accessions(mcpd_filter(ORIGCTY = c("DEU", "SVN")), selector = function(x) {
   list(id = x$id, acceNumb = x$acceNumb, instCode = x$institute$code)
 })
## End(Not run)
```
filter\_DOI *Add filter on accession DOI*

#### Description

Add filter on accession DOI

#### Usage

filter\_DOI(filter = list(), DOI)

#### Arguments

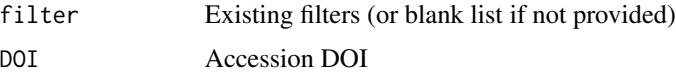

<span id="page-8-0"></span>filter\_GENUS *Add filter by genus*

#### Description

Add filter by genus

#### Usage

filter\_GENUS(filter = list(), GENUS)

#### Arguments

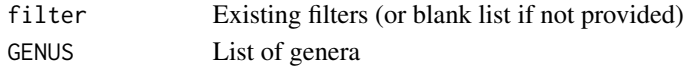

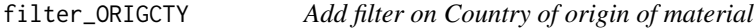

#### Description

Add filter on Country of origin of material

#### Usage

```
filter_ORIGCTY(filter = list(), ORIGCTY)
```
#### Arguments

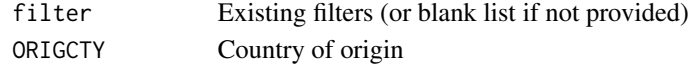

filter\_SAMPSTAT *Add filter on Biological status of sample*

#### Description

Add filter on Biological status of sample

#### Usage

filter\_SAMPSTAT(filter = list(), SAMPSTAT)

#### Arguments

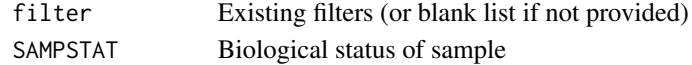

<span id="page-9-0"></span>filter\_SPECIES *Add filter on specific epithet*

#### Description

Add filter on specific epithet

#### Usage

```
filter_SPECIES(filter = list(), SPECIES)
```
#### Arguments

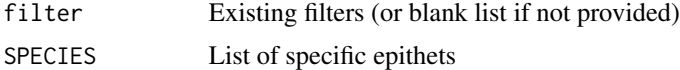

get\_accessions *Fetch accession passport data*

#### Description

Fetch accession passport data

#### Usage

```
get\_accessions(filters = list(), page = 0, size = 1000,fields = NULL, selector = NULL, at.least = NULL)
```
#### Arguments

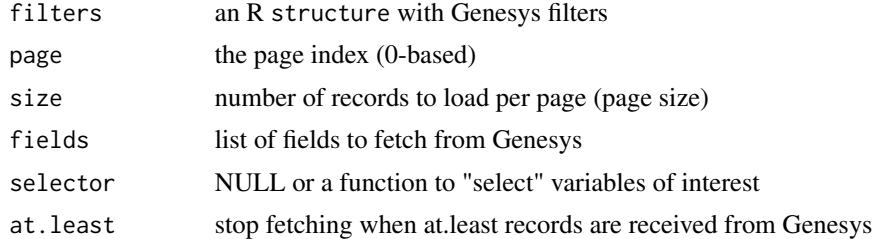

#### Value

Paged data structure

#### See Also

[mcpd\\_filter](#page-10-1)

#### <span id="page-10-0"></span>mcpd\_filter 11

#### Examples

```
## Not run:
 # Retrieve all accession data by country of origin (Slovenia, Ivory Coast)
 accessions <- genesysr::get_accessions(list(countryOfOrigin = list(code3 = c('SVN', 'CIV'))))
 # Fetch Musa, but only geographic data and accessionNumber
 musa <- genesysr::get_accessions(list(taxonomy = list(genus = c('Musa'))),
   fields = c("accessionNumber", "geo"))
 # Apply selector function
 accessions <- get_accessions(mcpd_filter(ORIGCTY = c('DEU', 'SVN')),
   selector = function(x) {
     list(id = x$id, acceNumb = x$accessionNumber, instCode = x$instituteCode)
   }, at.least = 100)
## End(Not run)
```
<span id="page-10-1"></span>mcpd\_filter *Make or adjust filter using MCPD terminology*

#### Description

See FAO/Bioversity Multi-Crop Passport Descriptors.

#### Usage

```
mcpd_filter(filter = list(), DOI = NULL, ORIGCTY = NULL,
  SAMPSTAT = NULL, GENUS = NULL, SPECIES = NULL)
```
#### Arguments

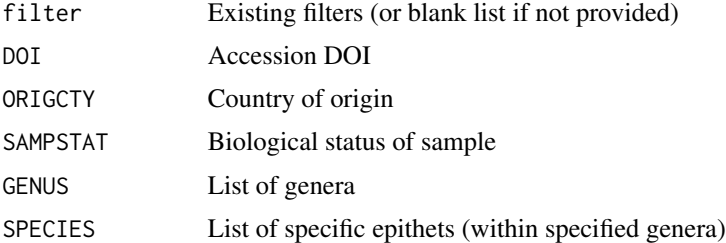

#### Examples

```
# Filter accessions from Mexico and Slovenia
mcpd_filter(ORIGCTY = c("MEX", "SVN"))
```
<span id="page-11-0"></span>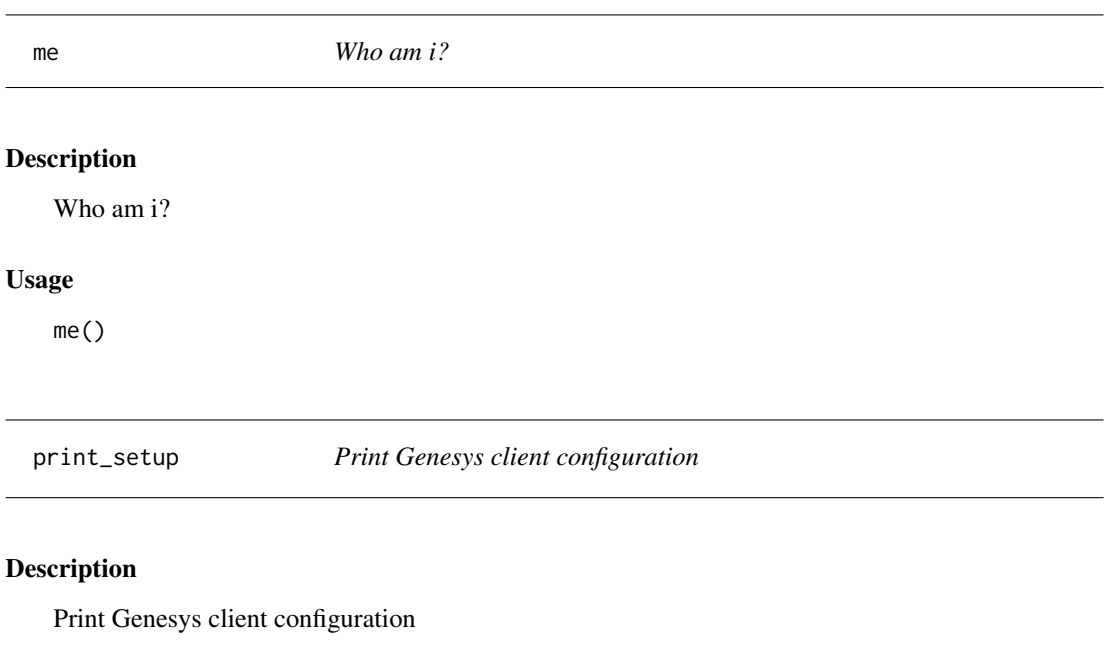

#### Usage

print\_setup()

#### <span id="page-11-1"></span>setup *Configure the Genesys environment*

#### Description

Configure the Genesys environment

#### Usage

```
setup(server = NULL, client_id = NULL, client_secret = NULL)
```
#### Arguments

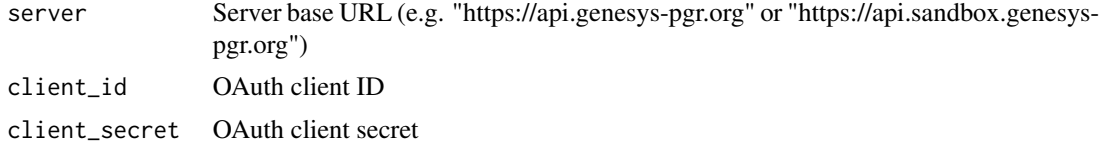

#### See Also

See utility methods [setup\\_production](#page-12-2), [setup\\_sandbox](#page-12-3)

#### <span id="page-12-0"></span>setup\_production 13

#### Examples

# Link with sandbox setup\_sandbox()

<span id="page-12-2"></span>setup\_production *Setup for Genesys Production*

#### Description

Use the Genesys R Client with <https://api.genesys-pgr.org> requiring [user\\_login](#page-12-1)

#### Usage

setup\_production()

<span id="page-12-3"></span>setup\_sandbox *Setup for Genesys Sandbox*

#### Description

Use the Genesys R Client with <https://api.sandbox.genesys-pgr.org>requiring [user\\_login](#page-12-1)

#### Usage

setup\_sandbox()

<span id="page-12-1"></span>user\_login *Login to Genesys as a user*

#### Description

The authorization URL will open in a browser, ask the user to grant permissions to R and the verification code must be copy-pasted after you grant access to the client.

#### Usage

```
user_login()
```
#### See Also

[setup](#page-11-1)

# <span id="page-13-0"></span>Index

api1\_url, [2](#page-1-0) api2\_url, [3](#page-2-0) authorization, [3](#page-2-0) check\_country, [4](#page-3-0) check\_landorsea, [4](#page-3-0) check\_taxonomy, [5](#page-4-0) client\_login, *[3](#page-2-0)*, [6](#page-5-0) download\_mcpd, [6](#page-5-0) download\_pdci, [7](#page-6-0) fetch\_accessions, [7](#page-6-0) filter\_DOI, [8](#page-7-0) filter\_GENUS, [9](#page-8-0) filter\_ORIGCTY, [9](#page-8-0) filter\_SAMPSTAT, [9](#page-8-0) filter\_SPECIES, [10](#page-9-0) get\_accessions, [10](#page-9-0) mcpd\_filter, *[10](#page-9-0)*, [11](#page-10-0) me, [12](#page-11-0) print\_setup, [12](#page-11-0) setup, *[6](#page-5-0)*, [12,](#page-11-0) *[13](#page-12-0)* setup\_production, *[12](#page-11-0)*, [13](#page-12-0) setup\_sandbox, *[12](#page-11-0)*, [13](#page-12-0) user\_login, *[3](#page-2-0)*, *[13](#page-12-0)*, [13](#page-12-0)